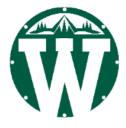

# WILSON HS VIRTUAL LEARNING GUIDELINES

## **ANONYMITY AND PRIVACY**

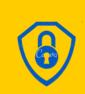

Anonymity: The internet often gives us the impression that what we do online is anonymous, but everything we do online leaves a digital footprint.

**Privacy:** <u>Everything</u> you do online using your PPS account and/or technology is a matter of public record. You should not assume anything you say, post, submit, etc. is private.

#### **COMMUNICATING ONLINE**

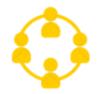

**Communicating Online:** When we are communicating online we don't have the benefit of reading other people's emotions so we need to be thoughtful about what we say to avoid any misunderstandings.

## COMMUNICATION EXPECTATIONS

- Always re-read before sending
- Be kind
- Be respectful
- Be professional
- Keep it relevant and on topic
- Use academic punctuation, spelling and grammar
- No internet slang or abbreviations
- No shouting (using ALL CAPS)
- No joking about sensitive topics

## COMMUNICATION TOOLS

Constant of the second second

All school-related communication <u>must</u> be done with your PPS account. Students will be communicating with teachers and classmates using tools including but not limited to Gmail, Google Meet, Google Voice, Google Classroom, and Remind.

## VIRTUAL LEARNING EXPERIENCES

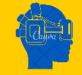

All virtual learning applications and experiences are for Wilson students only. Do not share passwords, course codes, meeting links, or any other information that gives non-Jefferson students access to our online content.

#### **GOOGLE MEET GUIDELINES**

- Dress as you would for school
- Be on time
- Turn off the mic and camera before joining the Meet
- Keep the camera off it there are distractions around you (the camera can see <u>everything</u>!)
- Avoid eatingAvoid multi-tasking
- Keep the mic off if you are not talking
  - **DIGITAL SUPPORTS**

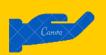

PPS Student Portal

Wilson High School Library

**DISTRICT POLICIES** 

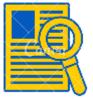

<u>Social Media Use and Expectations for Students</u> <u>Student and Staff Acceptable Use of District Technology Policy (AUP)</u> <u>Anti-Harassment Policy</u>

## Wilson High School Virtual Learning 2020